## **WOGenericContainer**

- [Introduction](#page-0-0)
- [Usage](#page-0-1)
- [Bindings](#page-0-2)
- [Examples](#page-1-0)
	- [Java methods](#page-1-1)
		- [WOD-style](#page-1-2)
		- [Inline bindings \(WOOGNL\)](#page-1-3)
- [Related documents](#page-1-4)

### <span id="page-0-0"></span>**Introduction**

WOGenericContainer supports development of reusable components that closely model the behavior of common HTML elements. For example, along with WOComponentContent, you can use WOGenericContainer to implement your own hyperlink element as a reusable component. WOGenericContainer has attributes that support the takeValuesFromRequest and invokeAction phases of the component-action request-response loop.

#### <span id="page-0-1"></span>**Usage**

```
WOGenericContainer {
elementName = aConstantString; **
 [omitTags=aBoolean;]
 [elementID=identifier;]
[otherTagString=aString;]
 [formValue=singleValue;]
 [formValues=arrayOfValues;]
[invokeAction=aMethod;]... }
```
## <span id="page-0-2"></span>**Bindings**

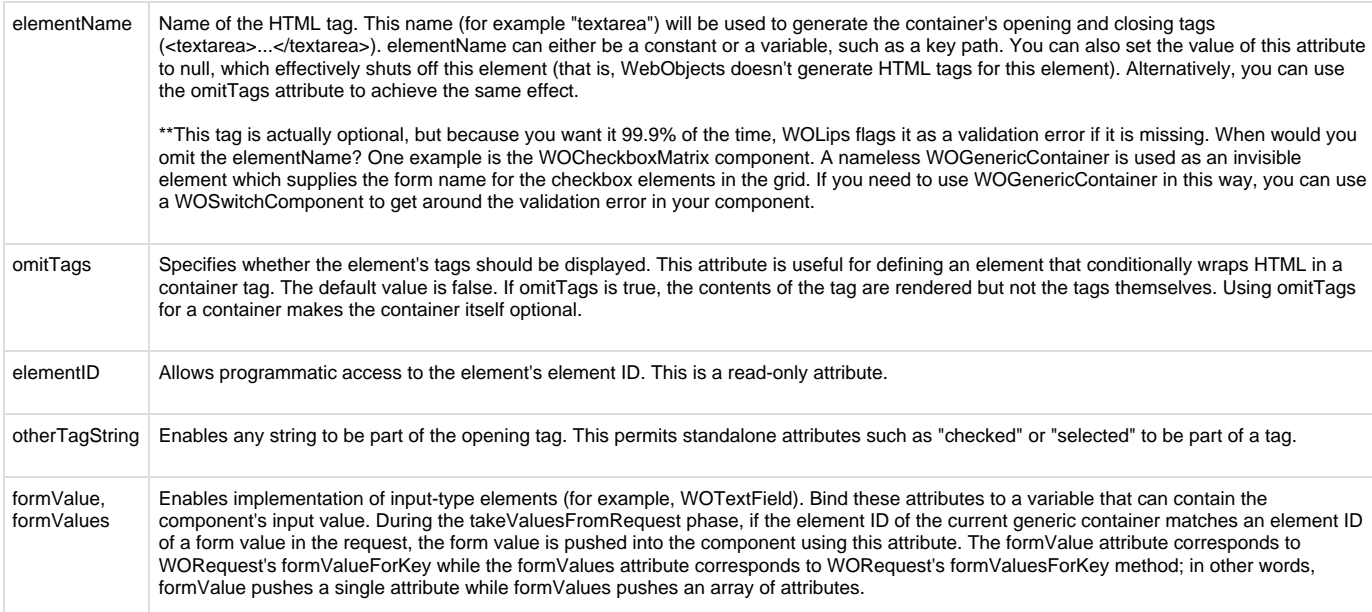

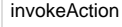

invokeAction Enables implementation of action elements (for example, WOHyperlink). During the invokeAction phase, if the element ID of the current generic container matches the sender ID of the URL, the method bound to this attribute is evaluated. Just as with any action method, it must return an object that conforms to the WOActionResults interface, such as WOComponent or WOResponse.

## <span id="page-1-0"></span>**Examples**

#### <span id="page-1-1"></span>**Java methods**

#### <span id="page-1-2"></span>**WOD-style**

#### <span id="page-1-3"></span>**Inline bindings (WOOGNL)**

# <span id="page-1-4"></span>**Related documents**